# Advanced mode

- Introduction
- Switch editing mode
- Enhanced navigation
   Enhanced Position attribution
- Enhanced Position attributes
  Generate invoice / XML syntax selection
- Generale invoice / Amil Syntax Se

#### Introduction

The XInvoice standard provides for a large number of features for invoices. However, in most cases only a part of these features is relevant for the invoicing parties. Therefore, by default, the **"Normal" mode** is active which presents a reduced set of invoice features to enable convenient invoice capture. In **"Advanced" mode**, all invoice features of the XInvoice standard are displayed. You can switch between the two modes using the **"Actions"** navigation element.

Only in "Advanced" mode you can define individual VAT details and select the output format of the invoice. You can choose between the formats UBL and CEFACT. In "Normal" mode, XInvoices are generated in UBL output format.

### Switch editing mode

The active mode is displayed next to the invoice number (1). Under "Actions" you can switch between the two modes "Normal" and "Advance d" (2).

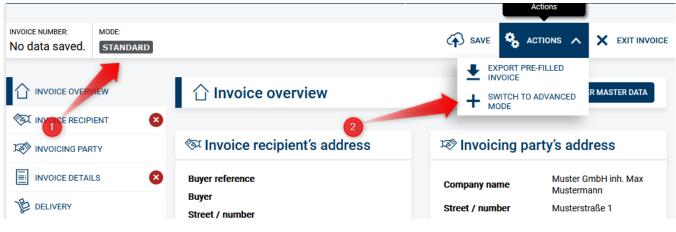

#### Enhanced navigation

The "Advanced" mode extends the navigation with the modules "Tax representative" (1) and "VAT breakdown" (2).

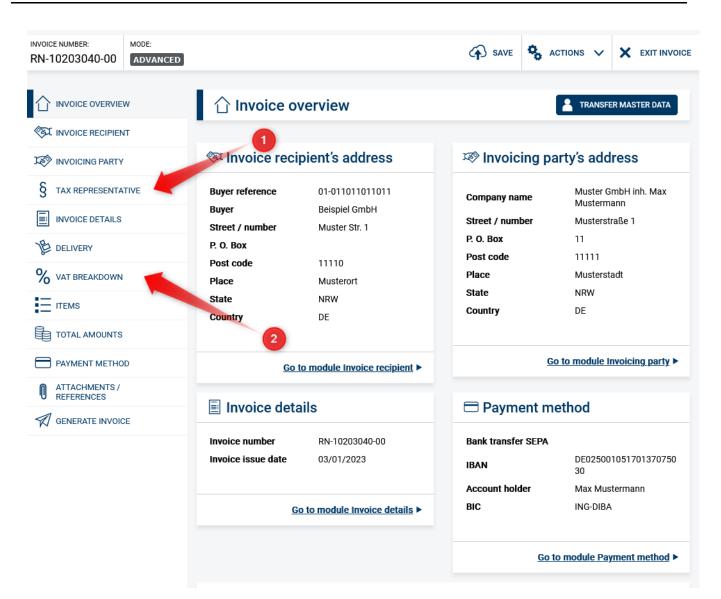

### **Enhanced Position attributes**

In "Advanced" mode, it is possible to specify additional characteristics (1) for positions.

|                             | E Invoice iter                                                                                                    | ms                                                                                                    |                      |                                                           |                              |  |
|-----------------------------|----------------------------------------------------------------------------------------------------|----------------------------------------------------------------------------------------------------|----------------------|-----------------------------------------------------------|------------------------------|--|
| INVOICE RECIPIENT           | -                                                                                                    |                                                                                                    |                      |                                                           |                              |  |
|                             |                                                                                                    | Quantity:10                                                                                                    | vai).                |                                                           | 100.00 <u>ញ</u> Dele         |  |
| TAX REPRESENTATIVE          | Name: Wasser                                                                                                    | <u>VAT.%:</u> 19.00                                                                                                    | Total (without VAT): |                                                           | 1,000.00                     |  |
| INVOICE DETAILS             | Details                                                                                                    |                                                                                                    |                      |                                                           |                              |  |
| DELIVERY                    | Item number                                                                                                    | Name                                                                                                    |                      | Unit                                                      |                              |  |
|                             | Pos.1                                                                                                    | i Wa                                                                                                    | sser                 | 1 litre                                                   | •                            |  |
| VAT BREAKDOWN               | Price per unit (without V                                                                                                    | VAT) Discount                                                                                                    | amount               |                                                           |                              |  |
| ITEMS                       | i                                                                                                    | 100.00                                                                                                    | 0.00                 |                                                           |                              |  |
| TOTAL AMOUNTS               | Unit price (without VAT)<br>discount                                                                                                    | ) excl.<br>Quantity                                                                                                    |                      | Total price incl. allowances and<br>charges (without VAT) |                              |  |
| PAYMENT METHOD              | i                                                                                                    | 100.00 i                                                                                                    | 10                   | i                                                         | 1,000.00                     |  |
| _                           |                                                                                                    |                                                                                                    |                      |                                                           |                              |  |
| ATTACHMENTS /               | VAT rate                                                                                                    |                                                                                                    |                      |                                                           |                              |  |
| ATTACHMENTS /<br>REFERENCES | VAT rate<br>i 19<br>Additional info                                                                                                    | ▼<br>rmation                                                                                                    |                      | 1                                                         |                              |  |
|                             | i 19<br>Additional info                                                                                                    | rmation                                                                                                    | per for order        |                                                           | nvoice matter                |  |
|                             | i 19<br>Additional info                                                                                                    | rmation                                                                                                    | ber for order        | 1                                                         |                              |  |
|                             | i 19<br>Additional info<br>Account allocation refer<br>i<br>Product code                                                                      | rmation<br>rence Item numb<br>i<br>Item code                                                                                                    |                      | Line item typ                                             | es                           |  |
|                             | i 19<br>Additional info<br>Account allocation refer                                                                                           | rmation<br>rence Item numb                                                                                                    |                      | Line item typ                                             |                              |  |
|                             | i 19<br>Additional info<br>Account allocation refer<br>i<br>Product code                                                                      | rmation<br>rence Item numb<br>i<br>Item code                                                                                                    | of buyer             | i<br>Line item typ<br>No line item                        | es<br>I <b>type has been</b> |  |
|                             | i 19<br>Additional info<br>Account allocation refer<br>i<br>Product code<br>i                                                                 | rence Item numb<br>i<br>Item code                                                                                                    | of buyer             | i<br>Line item typ<br>No line item<br>saved.              | es<br>I <b>type has been</b> |  |
|                             | i 19<br>Additional info                                                                                                    | rmation rence Item numb I Item code I Number of                                                                                                    | of buyer<br>f units  | i<br>Line item typ<br>No line item<br>saved.              | es<br>I <b>type has been</b> |  |
|                             | i 19<br>Additional info<br>Account allocation refer<br>i<br>Product code<br>i<br>Unit<br>i litre                                              | rmation<br>rence Item numb<br>i<br>Item code<br>i<br>Number of<br>i                                                                                                    | of buyer<br>f units  | i<br>Line item typ<br>No line item<br>saved.              | es<br>I <b>type has been</b> |  |
|                             | i 19<br>Additional info<br>Account allocation refer<br>i<br>Product code<br>i<br>Unit<br>i litre<br>Country                                   | rence Item numb<br>i<br>Item code<br>i<br>Number of<br>i<br>Line item o                                                                                                    | of buyer<br>f units  | i<br>Line item typ<br>No line item<br>saved.              | es<br>I <b>type has been</b> |  |
|                             | i 19<br>Additional info<br>Account allocation refer<br>i<br>Product code<br>i<br>Unit<br>i litre<br>Country<br>i please choose                | rmation rence Item numb i Item code i Number of i Line item o i I                                                                                                    | of buyer<br>f units  | i<br>Line item typ<br>No line item<br>saved.              | es<br>I <b>type has been</b> |  |
|                             | i 19<br>Additional info<br>Account allocation refer<br>i<br>Product code<br>i<br>Unit<br>i litre<br>Country<br>i please choose<br>Description | rmation rence Item numb I Item code I I Item code I I Item code I I Item code I I Item code I I Item code I I Item code I I I Item code I I I I I I I I I I I I I I I I I I I | of buyer<br>f units  | i<br>Line item typ<br>No line item<br>saved.              | es<br>I <b>type has been</b> |  |
|                             | i 19<br>Additional info<br>Account allocation refer<br>i<br>Product code<br>i<br>Unit<br>i litre<br>Country<br>i please choose<br>Description | rmation rence Item numb I Item code I I Item code I I Item code I I Item code I I Item code I I Item code I I Item code I I I Item code I I I I I I I I I I I I I I I I I I I | of buyer<br>f units  | i<br>Line item typ<br>No line item<br>saved.              | es<br>I <b>type has been</b> |  |

# Generate invoice / XML syntax selection

In "Advanced" mode, you can select the desired output format of the XInvoice from the UBL or CEFACT formats (1). In "Normal" mode, XInvoices are generated in UBL output format.

|                          | DDE:                            | SAVE                                                                                                    | S ACTIONS V             |           |  |  |  |
|--------------------------|---------------------------------|----------------------------------------------------------------------------------------------------|-------------------------|-----------|--|--|--|
|                          | 🖈 Generate invoi                | ice                                                                                                    |                         |           |  |  |  |
| INVOICE RECIPIENT        |                                 |                                                                                                    |                         |           |  |  |  |
| INVOICING PARTY          | ! Please note that the in       | voice can no longer be changed after generatior                                                                                                    | 1.                      |           |  |  |  |
| δ TAX REPRESENTATIVE     | E XML syntax of XRechnung to be | XML syntax of XRechnung to be generated                                                                                                    |                         |           |  |  |  |
| INVOICE DETAILS          | O UBL                           | O UBL                                                                                                    |                         |           |  |  |  |
| 是 DELIVERY               | CEFACT                          | CEFACT                                                                                                    |                         |           |  |  |  |
| % VAT BREAKDOWN          |                                 | ual specification 2.2 of the XRechnung standard<br>onally create the invoice in older specifications.                                                                                   | l, which has been in fo | rce since |  |  |  |
|                          | specification 2.2 currently     |                                                                                                    |                         |           |  |  |  |
| TOTAL AMOUNTS            |                                 | specification 2.1 valid until the <b>31/07/2022</b>                                                                                                    |                         |           |  |  |  |
| PAYMENT METHOD           | specification 2.0 valid until   | specification 2.0 valid until the <b>31/01/2022</b>                                                                                                    |                         |           |  |  |  |
| ATTACHMENTS / REFERENCES | specification 1.2.2 valid un    | specification 1.2.2 valid until the <b>31/12/2020</b>                                                                                                    |                         |           |  |  |  |
| R GENERATE INVOICE       |                                 | The generated invoice in XRechnung format can be downloaded and saved to your local system. Afterwards you can then send the invoice by yourself to the document's desired destination. |                         |           |  |  |  |
|                          | Invoice number                  | RN-10203040-00                                                                                                    | RN-10203040-00          |           |  |  |  |
|                          | Invoice issue date              | 03/01/2023                                                                                                    |                         |           |  |  |  |
|                          | Buyer                           | Beispiel GmbH                                                                                                    |                         |           |  |  |  |
|                          | Street / number                 | Muster Str. 1                                                                                                    |                         |           |  |  |  |
|                          | P. O. Box                       |                                                                                                    |                         |           |  |  |  |
|                          | Post code                       | 11110                                                                                                    |                         |           |  |  |  |
|                          | Place                           | Musterort                                                                                                    |                         |           |  |  |  |
|                          | State                           | NRW                                                                                                    |                         |           |  |  |  |
|                          | Country                         | DE                                                                                                    |                         |           |  |  |  |
|                          | SAVE INVOICE LOCALL             | Y                                                                                                    |                         |           |  |  |  |